# Heatmaps for Economic Analysis

Tom Cui, Eric Zwick (DRAFT)

October 5, 2016

- $\triangleright$  A two-dimensional visualization of data using colour to represent magnitude
- $\triangleright$  Broad definition, which could be divided into
- $\triangleright$  Embedded heatmaps that overlay colour on an actual map or image (not covered here)
- $\triangleright$  Matrix heatmaps that presents a grid of values where colours differ by cell

#### Example: The WSJ vaccine visualization (DeBold, Friedman 2015)

**Measles** 

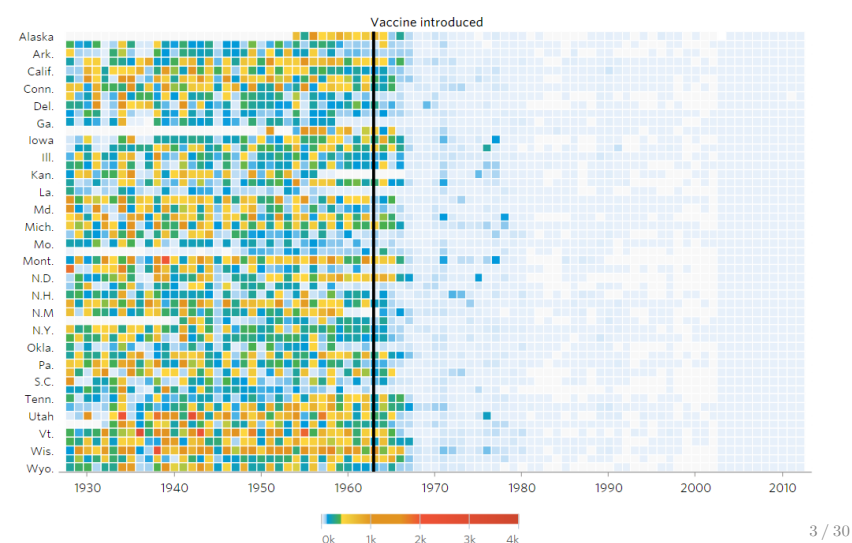

#### Example: Kaiser Fung's executions data

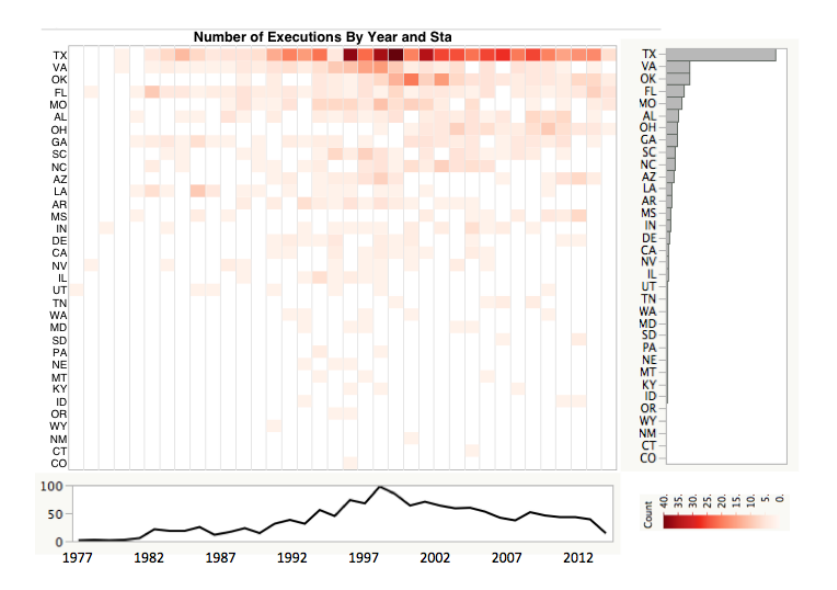

4 / 30

Example (Bad): A "quilt plot" of Hep C prevalence (Wand et al)

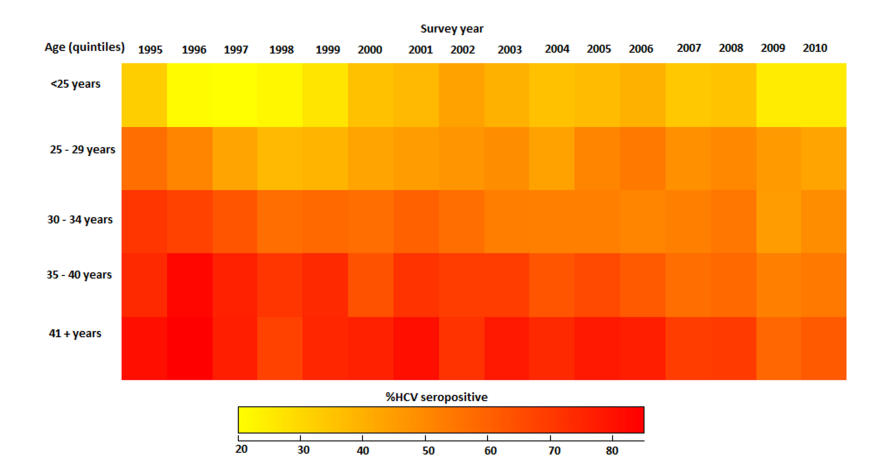

Example: Plotting gene expression data over samples (TCGN 2013)

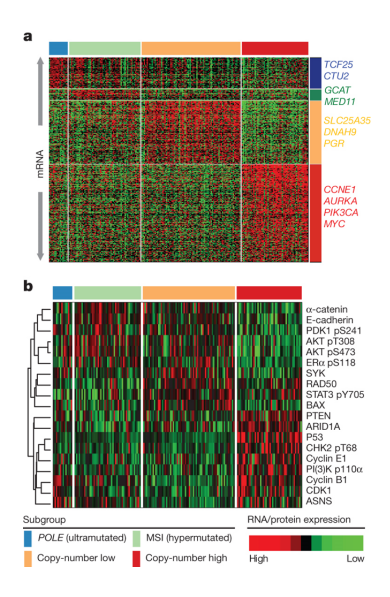

Example: Plotting gene expression data over samples (TCGN 2013)

Each row ( $\sim 1500$ ) is one gene

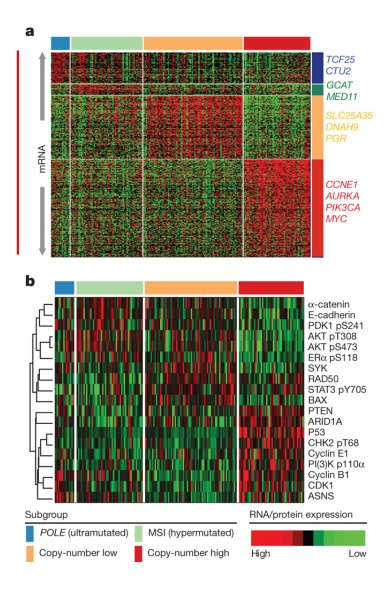

Example: Plotting gene expression data over samples (TCGN 2013)

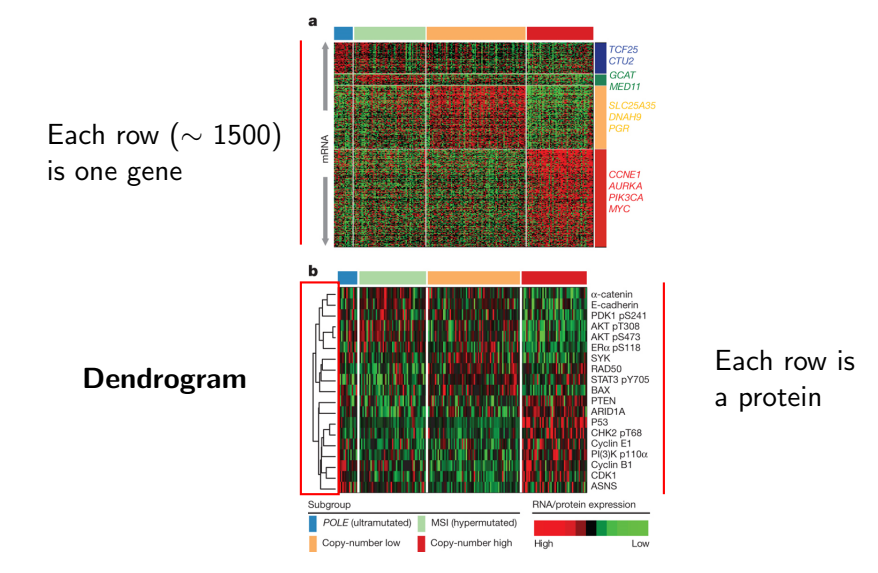

Some takeaways from these examples:

 $\blacktriangleright$  The axes change the interpretation  $(1)$  -  $(3)$  use time as the X and factors as the Y,  $(4)$  uses factors for both Some takeaways from these examples:

- $\blacktriangleright$  The axes change the interpretation  $(1)$  -  $(3)$  use time as the X and factors as the Y,  $(4)$  uses factors for both
- $\triangleright$  Good representation of high-dimensional data (4) is an extreme example of this, but common in bioinformatics

Some takeaways from these examples:

- $\blacktriangleright$  The axes change the interpretation  $(1)$  -  $(3)$  use time as the X and factors as the Y,  $(4)$  uses factors for both
- $\triangleright$  Good representation of high-dimensional data (4) is an extreme example of this, but common in bioinformatics
- $\blacktriangleright$  Permuting axis order improves interpretation (2) sorts Y by total count over the sampling period, (4) uses cluster analysis (recall dendrogram)

 $\blacktriangleright$  In an ideal world, we could derive causal effects in a model  $Y = g(W)$  using exogeneous assignment of W and observing the entire support of W

- $\blacktriangleright$  In an ideal world, we could derive causal effects in a model  $Y = g(W)$  using exogeneous assignment of W and observing the entire support of W
- $\triangleright$  Big data makes the latter easier. Former still hard!
- $\blacktriangleright$  Hence research designs that exploit a policy introduction or kink are popular

- $\triangleright$  In an ideal world, we could derive causal effects in a model  $Y = g(W)$  using exogeneous assignment of W and observing the entire support of W
- $\triangleright$  Big data makes the latter easier. Former still hard!
- $\blacktriangleright$  Hence research designs that exploit a policy introduction or kink are popular

Now consider a heatmap where time is on the  $X$  axis (showing the policy introduction) and where W, a variable of interest or one related to a latent factor is binned on the  $Y$  axis (showing the support of W)

Example: Scaled house sales in a heatmap sorted by FTHB exposure, from Berger, Turner, Zwick (2016)

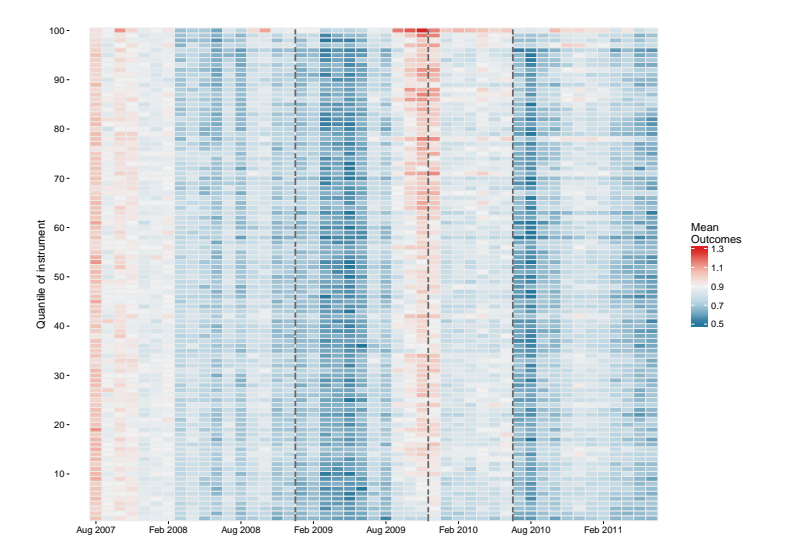

Using earlier takeaways:

 $\blacktriangleright$  The axes change the interpretation Placing time on X and an instrument of W on Y implies this heatmap is a visualization of nonparametric regression

Using earlier takeaways:

- $\blacktriangleright$  The axes change the interpretation Placing time on X and an instrument of W on Y implies this heatmap is a visualization of nonparametric regression
- $\triangleright$  Good representation of high-dimensional data Around 8600 ZIPs binned into 100 percentiles

Using earlier takeaways:

- $\blacktriangleright$  The axes change the interpretation Placing time on X and an instrument of W on Y implies this heatmap is a visualization of nonparametric regression
- $\triangleright$  Good representation of high-dimensional data Around 8600 ZIPs binned into 100 percentiles
- $\blacktriangleright$  Permuting axis order improves interpretation Y axis sorted to be increasing in W's instrument, and figure tells us the effect of W on Y is positive in a linear model

- $\triangleright$  Quantiles of instrument on X, other variables on Y, plotting means
	- $=$  Covariate balance check

- $\triangleright$  Quantiles of instrument on X, other variables on Y, plotting means
	- $=$  Covariate balance check
- $\triangleright$  Time on X, portfolios on Y, plotting market-adjusted returns
	- $=$  Financial event study

- $\triangleright$  Quantiles of instrument on X, other variables on Y, plotting means
	- $=$  Covariate balance check
- $\triangleright$  Time on X, portfolios on Y, plotting market-adjusted returns  $=$  Financial event study
- $\triangleright$  Time on X, generation on Y, plotting average of a simulated policy function
	- $=$  OLG model dynamics

- $\triangleright$  Quantiles of instrument on X, other variables on Y, plotting means
	- $=$  Covariate balance check
- $\triangleright$  Time on X, portfolios on Y, plotting market-adjusted returns  $=$  Financial event study
- $\triangleright$  Time on X, generation on Y, plotting average of a simulated policy function
	- $=$  OLG model dynamics
- $\triangleright$  Index determining policy entry on X, quantiles of dependent variable on Y, plotting obs. counts in bin
	- $=$  Fuzzy RDD

Extensions:

- $\triangleright$  Quantiles of instrument on X, other variables on Y, plotting means
	- $=$  Covariate balance check
- $\triangleright$  Time on X, portfolios on Y, plotting market-adjusted returns  $=$  Financial event study
- $\triangleright$  Time on X, generation on Y, plotting average of a simulated policy function

#### $=$  OLG model dynamics

- $\triangleright$  Index determining policy entry on X, quantiles of dependent variable on Y, plotting obs. counts in bin
	- $=$  Fuzzy RDD

and so on.

The heatmapEco package

 $\triangleright$  Many programs for creating heatmaps exist

So why another package?

 $\triangleright$  Many programs for creating heatmaps exist

- $\triangleright$  Stata twoway contour, hmap
- $\blacktriangleright$  R base, gplots, ggplot2, d3heatmap ...
- $\triangleright$  Matlab and Python matplotlib

So why another package?

 $\triangleright$  Many programs for creating heatmaps exist

- $\triangleright$  Stata twoway contour, hmap
- $\triangleright$  R base, gplots, ggplot2, d3heatmap ...
- $\triangleright$  Matlab and Python matplotlib

So why another package?

 $\triangleright$  heatmapEco makes it easy building informative heatmaps by

- $\triangleright$  Focusing on axis setup as a design framework;
- $\triangleright$  Computing relevant axis permutations:
- $\triangleright$  Executing prerequisite data cleaning.

- $\triangleright$  Complicated heatmaps like TCGN's are also quite uncomplicated; they are literally a projection of some tabular data
- In other words, the data loaded in is a  $373\times1500$  matrix. The values are then standardized, variables are clustered and given a colour
- $\triangleright$  But instead data may need to be aggregated, reshaped; axes relabelled; colour palettes adjusted to show significant results
- $\triangleright$  heatmapEco combines R packages to simplify these changes and adds design features of its own

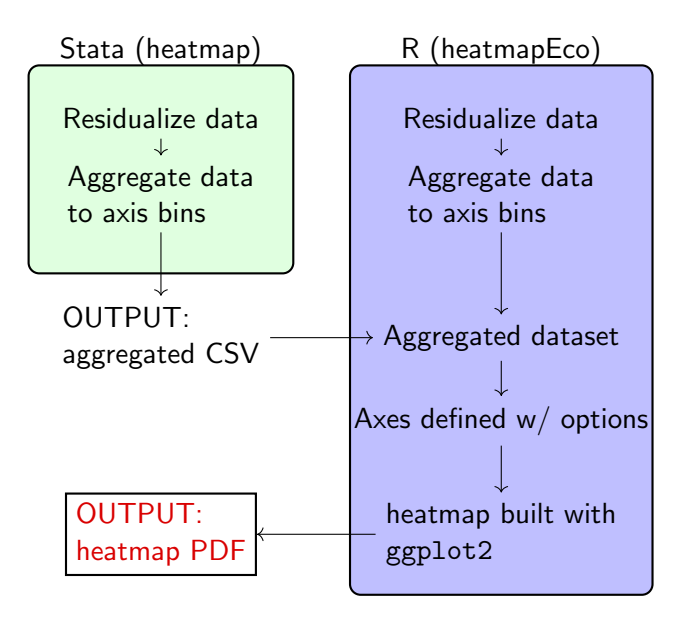

#### heatmapEco axes

- $\triangleright$  Currently, X axis can be set up as:
	- An index axis over numeric values (income, policy thresholds)
	- $\triangleright$  A time axis where time strings are converted into valid axis values by the package

#### heatmapEco axes

- $\triangleright$  Currently, X axis can be set up as:
	- $\triangleright$  An index axis over numeric values (income, policy thresholds)
	- $\triangleright$  A time axis where time strings are converted into valid axis values by the package
- $\triangleright$  Currently, Y axis can be set up as:
	- $\triangleright$  A factor axis where each entry is some (aggregated) grouping
	- $\triangleright$  A quantile axis where a continuous instrument is split into N quantiles

#### heatmapEco axes

- $\triangleright$  Currently, X axis can be set up as:
	- $\triangleright$  An index axis over numeric values (income, policy thresholds)
	- $\triangleright$  A time axis where time strings are converted into valid axis values by the package
- $\triangleright$  Currently, Y axis can be set up as:
	- $\triangleright$  A factor axis where each entry is some (aggregated) grouping
	- $\triangleright$  A quantile axis where a continuous instrument is split into N quantiles

Currently output is in landscape letter format, but ultimately axis placement should be arbitrary and portrait format heatmaps possible

In R the aggregation process is inputted using a pseudo-formula

 $Z \sim \text{CrS}(Y, ID, w) : X(t)$ 

where

- $\triangleright$  Z is the dependent variable, or the fill variable
- $\triangleright$  Y is the factor independent variable or a continuous instrument to be binned
- $\triangleright$  X is the index or time axis
- $\triangleright$  t allows time varying Y to be sorted on its values at a time t, (use caution)
- $\triangleright$  ID is the individual identifier, either unique or unique with t
- $\triangleright$  w are quantile weights

In R the aggregation process is inputted using a pseudo-formula

 $Z \sim \text{CrS}(Y, ID, w) : X(t)$ 

where

- $\triangleright$  Z is the dependent variable, or the fill variable
- $\triangleright$  Y is the factor independent variable or a continuous instrument to be binned
- $\triangleright$  X is the index or time axis
- $\triangleright$  t allows time varying Y to be sorted on its values at a time t, (use caution)
- $\triangleright$  ID is the individual identifier, either unique or unique with t
- $\triangleright$  w are quantile weights

In Stata the syntax is heatmap Z Y X [weights], id(varname) [t\_sort(string)]

- $\triangleright$  Note that, in R, an anonymous function could be passed as an argument
- $\triangleright$  This means the aggregation function argument grp. func can take many forms, so long as a summary function is involved

- $\triangleright$  Note that, in R, an anonymous function could be passed as an argument
- $\triangleright$  This means the aggregation function argument grp. func can take many forms, so long as a summary function is involved
- $\triangleright$  E.g. take the median of a quantile-month bin. Or take the log transform of that median
- $\triangleright$  Or add control flow; if data censored, first remove censored data and output log median of what remains
- $\triangleright$  Stata's aggregation features are much less rich: every collapse function could be inputted into grpfunc

Both dependent and independent variables (fill and Y axis) can be first residualized according to a model

$$
Y = \beta W + D\theta + F\psi + X\gamma + \varepsilon
$$

Where D, F are fixed effects and X are controls. Stata implementation uses base areg. R implementation uses plm or lfe (TODO)

# Colour palettes

#### Standard divergent color palette

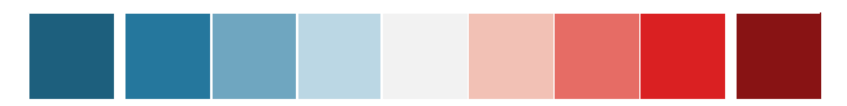

#### Semi-sequential palette for count data

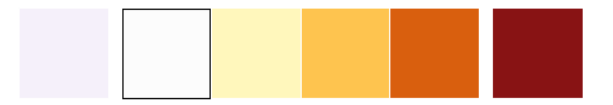

- ▶ On standard palette, far two shades reserved for outlier detection: binned values above the  $1.5 + IQR$  range are considerably darker
- $\triangleright$  Standard colors are not equally spaced: distribution below median take longer to get to dark blue hues. This is to emphasize "Ashenfelter dips"
- ▶ Count data palette is ColorBrewer YIOrBr, with high outliers and a muted hue to deemphasize data censored by 0 (by default)

# heatmapEco Examples

Download data from Project Tycho. The cleaning in R:

```
library(data.table)
obj <- melt(fread("MEASLES_Incidence_1930-2003.csv"),
                  c("YEAR", "WEEK"))
obj[, value := as.numeric(value)]
```
Calling heatmapEco:

```
nasum \leq function( \ldots )if (all(is.na(...))) NA else sum(..., na.rm=TRUE)heatmapEco(value ~ CrS(variable,variable):YEAR, obj,
t.fmt="\%Y", t.per="year", pol.break=c("Jan 1963"),
grp.func=nasum, count=T, factor.ax=T, outliers=T, split.x=10,
zlab="Measles Incidence (p100,000)", save="measlesRep.pdf")
```
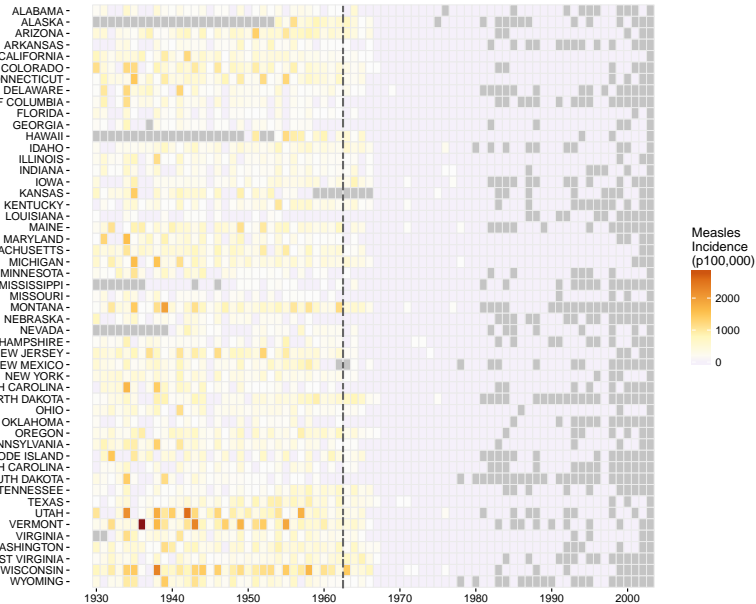

WISCONSIN WEST VIRGINIA -WASHINGTON-TENNESSEE SOUTH DAKOTA -SOUTH CAROLINA RHODE ISLAND-PENNSYLVANIA -OKI AHOMA-NORTH DAKOTA NORTH CAROLINA NEW YORK NEW MEXICO-NEW JERSEY -NEW HAMPSHIRE -MISSISSIPPI-MINNESOTA -MASSACHUSETTS DISTRICT OF COLUMBIA CONNECTICUT -COLORADO-CALIFORNIA -

1000

- <sup>I</sup> heatmapEco(value ∼ CrS(variable,variable):YEAR,obj, Inputs formula for aggregation and dataset
- <sup>I</sup> t.fmt="%Y", t.per="year", pol.break=c("Jan 1963"), Data object, time is in pure "year" format, policy line date

- $\triangleright$  heatmapEco(value  $\sim$  CrS(variable, variable): YEAR, obj, Inputs formula for aggregation and dataset
- $\triangleright$  t.fmt="%Y", t.per="year", pol.break=c("Jan 1963"), Data object, time is in pure "year" format, policy line date
- ▶ grp.func=nasum [nasum <- function(...) if  $(all(is.na(...)))$  NA else sum $(..., na.rm=TRUE)]$ Grouping function is summation, excluding NAs (a year with NAs is inputted as NA, grayed out)

- $\triangleright$  heatmapEco(value  $\sim$  CrS(variable, variable): YEAR, obj, Inputs formula for aggregation and dataset
- $\triangleright$  t.fmt="%Y", t.per="year", pol.break=c("Jan 1963"), Data object, time is in pure "year" format, policy line date
- ▶ grp.func=nasum [nasum <- function(...) if  $(all(is.na(...)))$  NA else sum $(..., na.rm=TRUE)]$ Grouping function is summation, excluding NAs (a year with NAs is inputted as NA, grayed out)
- <sup>I</sup> count=T, factor.ax=T, outliers=T, split.x=10, Use the count colour palette; the Y-axis are state factors; turn on outlier perception; X tick every ten units

- $\triangleright$  heatmapEco(value  $\sim$  CrS(variable, variable): YEAR, obj, Inputs formula for aggregation and dataset
- <sup>I</sup> t.fmt="%Y", t.per="year", pol.break=c("Jan 1963"), Data object, time is in pure "year" format, policy line date
- ▶ grp.func=nasum [nasum <- function(...) if  $(all(is.na(...)))$  NA else sum $(..., na.rm=TRUE)]$ Grouping function is summation, excluding NAs (a year with NAs is inputted as NA, grayed out)
- ▶ count=T, factor.ax=T, outliers=T, split.x=10, Use the count colour palette; the Y-axis are state factors; turn on outlier perception; X tick every ten units
- <sup>I</sup> zlab="Measles Incidence (p100,000)",save="measlesRep.pdf") Policy line, labels, output location.

Line by line:

- $\triangleright$  heatmapEco(value  $\sim$  CrS(variable, variable): YEAR, obj, Inputs formula for aggregation and dataset
- <sup>I</sup> t.fmt="%Y", t.per="year", pol.break=c("Jan 1963"), Data object, time is in pure "year" format, policy line date
- ▶ grp.func=nasum [nasum <- function(...) if  $(all(is.na(...)))$  NA else sum $(..., na.rm=TRUE)]$ Grouping function is summation, excluding NAs (a year with NAs is inputted as NA, grayed out)
- <sup>I</sup> count=T, factor.ax=T, outliers=T, split.x=10, Use the count colour palette; the Y-axis are state factors; turn on outlier perception; X tick every ten units
- <sup>I</sup> zlab="Measles Incidence (p100,000)",save="measlesRep.pdf") Policy line, labels, output location.

Overall: 9 lines of code w/ data.table

- $\triangleright$  9 lines fewer than base w/ heatmap. 2
- $\triangleright$  25 lines fewer than pure ggplot2

Let's call the program from Stata this time

heatmap y3\_trim fthomebuyers\_filingunits\_2000 mdate /// [aw=totalhsales\_base], n(100) id(zip) tperiod(yearmon) /// ylabel(10) polbreak(Jan 2009, Dec 2009, Jul 2010) /// save(BTZRep.pdf)

 $\triangleright$  Default group function is mean, but the quantiles are weighted

Let's call the program from Stata this time

heatmap y3\_trim fthomebuyers\_filingunits\_2000 mdate /// [aw=totalhsales\_base], n(100) id(zip) tperiod(yearmon) /// ylabel(10) polbreak(Jan 2009, Dec 2009, Jul 2010) /// save(BTZRep.pdf)

 $\triangleright$  Default group function is mean, but the quantiles are weighted

 $\blacktriangleright$  Each column is a month, labelled appropriately

Let's call the program from Stata this time

heatmap y3\_trim fthomebuyers\_filingunits\_2000 mdate /// [aw=totalhsales\_base], n(100) id(zip) tperiod(yearmon) /// ylabel(10) polbreak(Jan 2009, Dec 2009, Jul 2010) /// save(BTZRep.pdf)

- $\triangleright$  Default group function is mean, but the quantiles are weighted
- $\blacktriangleright$  Each column is a month, labelled appropriately
- $\triangleright$  polbreak() interprets time strings and adds policy lines accordingly

Let's call the program from Stata this time

heatmap y3\_trim fthomebuyers\_filingunits\_2000 mdate /// [aw=totalhsales\_base], n(100) id(zip) tperiod(yearmon) /// ylabel(10) polbreak(Jan 2009, Dec 2009, Jul 2010) /// save(BTZRep.pdf)

- $\triangleright$  Default group function is mean, but the quantiles are weighted
- $\blacktriangleright$  Each column is a month, labelled appropriately
- $\triangleright$  polbreak() interprets time strings and adds policy lines accordingly
- $\rightarrow$  ylabel(n) divides y-axis labels into n even intervals

Another perspective: check the standard errors on the mean estimates over a coarser partition

```
heatmap y3_trim fthomebuyers_filingunits_2000 mdate ///
       [aw=totalhsales_base], n(25) id(zip) tperiod(yearmon) ///
        grpfunc(sem) ylabel(5) count out ///
        polbreak(Jan 2009, Dec 2009, Jul 2010) save(BTZRep_se.pdf)
```
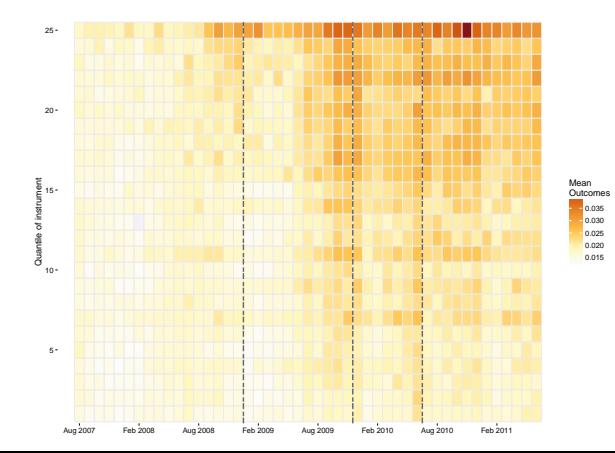

# **Conclusions**

 $\blacktriangleright$  Heatmaps are not a panacea: there is a tradeoff between

- $\blacktriangleright$  Higher density of effectively presented data;
- Information lost in using colours, instead of geometric shapes, to represent change
- $\blacktriangleright$  It is also unclear how heatmaps can display uncertainty of statistics plotted in each bin, e.g. confidence intervals
- $\triangleright$  A good argument for a package that simplifies heatmap creation — the less time spent making a visualization, the less likely one gets overattached to one when a better solution exists

A good heuristic (define Z as the variable plotted with colour):

- $\triangleright$  Plotting quantiles on the Y axis: How much clarity is gained relative to overlapping line graphs split by Y? What information is lost?
- $\triangleright$  Plotting a factor variable on the Y axis: How much clarity is gained relative to a small multiple plot split by Y? What information is lost?

#### Example: Measles vaccine revisited

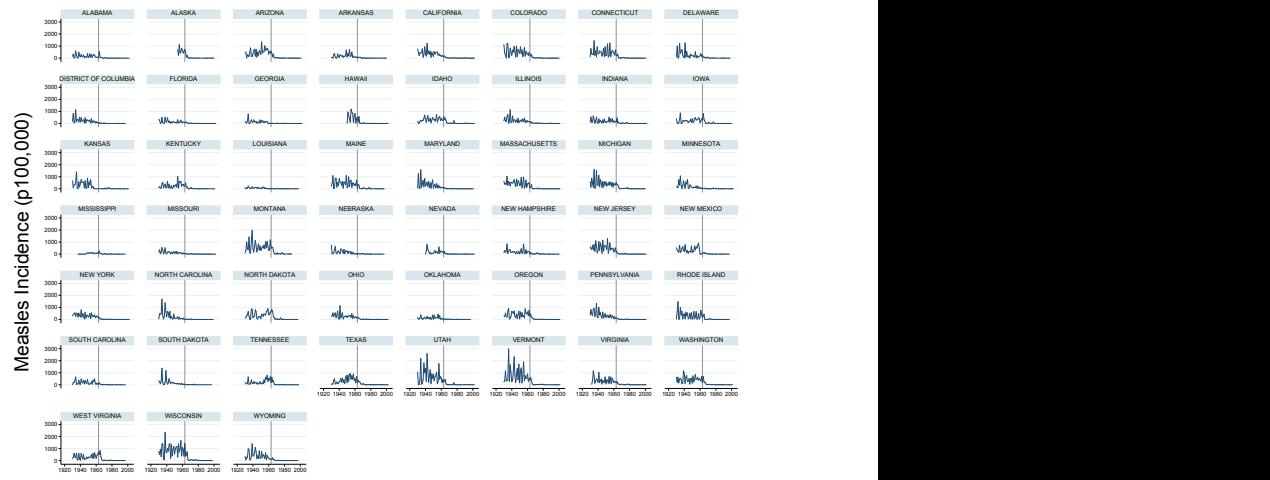

**Year** *Next Next Next Next Next Next Next Next Next Next Next Next Next Next Next Next Next Next Next Next Next Next Next Next* 

Graphs by U.S. state

#### **Example:** visualizing positive assortative matching

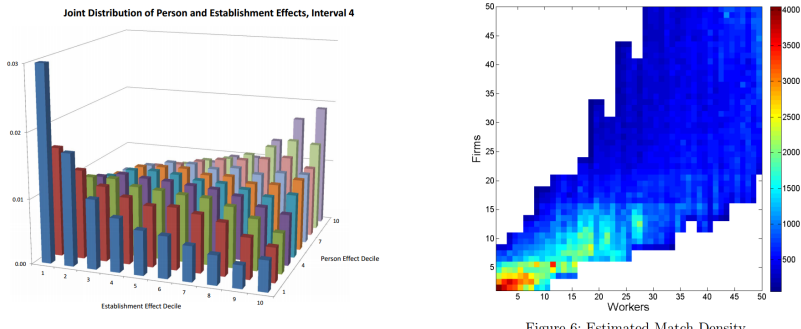

Figure 6: Estimated Match Density.

(L: Card, Heining & Kline (2012); R: Hagedorn, Law & Manovskii (2016)) 2016 How would the interpretation change if the visualization was instead overlaying many marginals over each other? Small multiples of marginals?

## FUTURE UPDATES

- $\blacktriangleright$  Easy addition of side plots to the heatmap (a histogram on both axes, time series, bar plot of differences over two periods. . . )
- $\blacktriangleright$  Syntax revisions
- $\blacktriangleright$  Let either axis support variables belonging in one of four types (time, factor, quantile, index)
- $\triangleright$  Variable dimensions for heatmap cells (for uneven discretizations of a continuous variable)
- $\sqrt{272}$

# References I

- Berger, David, Nicholas Turner, and Eric Zwick. 2016. "Stimulating Housing Markets." Working Paper.
- Card, David, Jörg Heining, and Patrick Kline. 2012. "Workplace heterogeneity and the rise of West German wage inequality." National Bureau of Economic Research.
- DeBold, Tynan, and Dov Friedman. 2015. "Battling Infectious Diseases in the 20th Century: The Impact of Vaccines." The Wall Street Journal, , (11).
- Eisen, Michael B, Paul T Spellman, Patrick O Brown, and David Botstein. 1998. "Cluster analysis and display of genome-wide expression patterns." Proceedings of the National Academy of Sciences, 95(25): 14863–14868.
- Fung, Kaiser. n.d.. "Advocacy graphics." [http: // junkcharts. typepad. com/ junk\\_](http://junkcharts.typepad.com/junk_charts/2014/04/advocacy-graphics.html) [charts/ 2014/ 04/ advocacy-graphics. html](http://junkcharts.typepad.com/junk_charts/2014/04/advocacy-graphics.html) , Accessed: 2016-03-14.
- Hagedorn, Marcus, Tzuo Hann Law, and Iourii Manovskii. 2016. "Identifying equilibrium models of labor market sorting."
- Network, Cancer Genome Atlas Research, et al. 2013. "Integrated genomic characterization of endometrial carcinoma." Nature, 497(7447): 67–73.
- Wand, Handan et. al. 2014. "Quilt Plots: A Simple Tool for the Visualisation of Large Epidemiological Data." PLOS One, , (11).

# Thanks!